Joomla K2 [Instructions](http://doc.inmanuals.com/get.php?q=Joomla K2 Instructions) [>>>CLICK](http://doc.inmanuals.com/get.php?q=Joomla K2 Instructions) HERE<<<

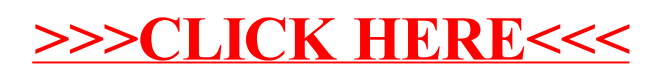